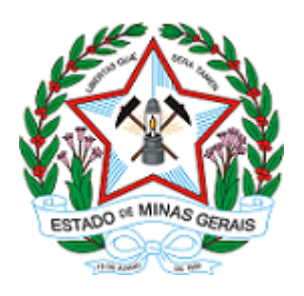

**ESTADO DE MINAS GERAIS INSTITUTO ESTADUAL DE FLORESTAS URFBio Triângulo- Núcleo de Regularização e Controle Ambiental**

# **AUTORIZAÇÃO**

## **AUTORIZAÇÃO PARA INTERVENÇÃO AMBIENTAL**

## **Nº DO DOCUMENTO: 2100.01.0070491/2021-89**

O Supervisor Regional da Unidade Regional de Florestas e Biodiversidade **Triângulo**, no uso de suas atribuições, com base no inciso I do parágrafo único do art. 38 do Decreto nº 47.892, de 23 de março de 2020, concede ao requerente abaixo relacionado a **AUTORIZAÇÃO PARA INTERVENÇÃO AMBIENTAL** em conformidade com normas ambientais vigentes. Certificado emitido eletronicamente.

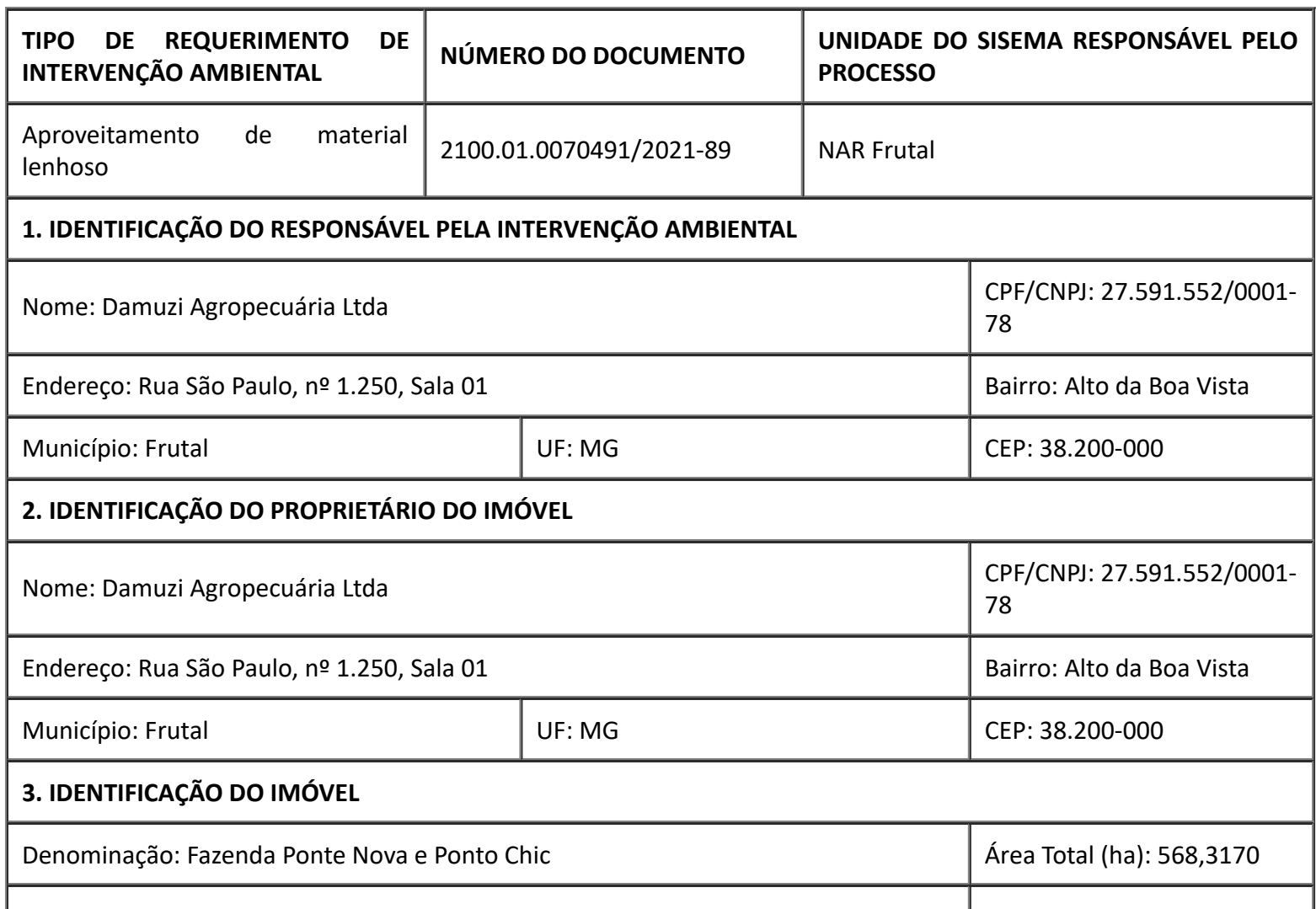

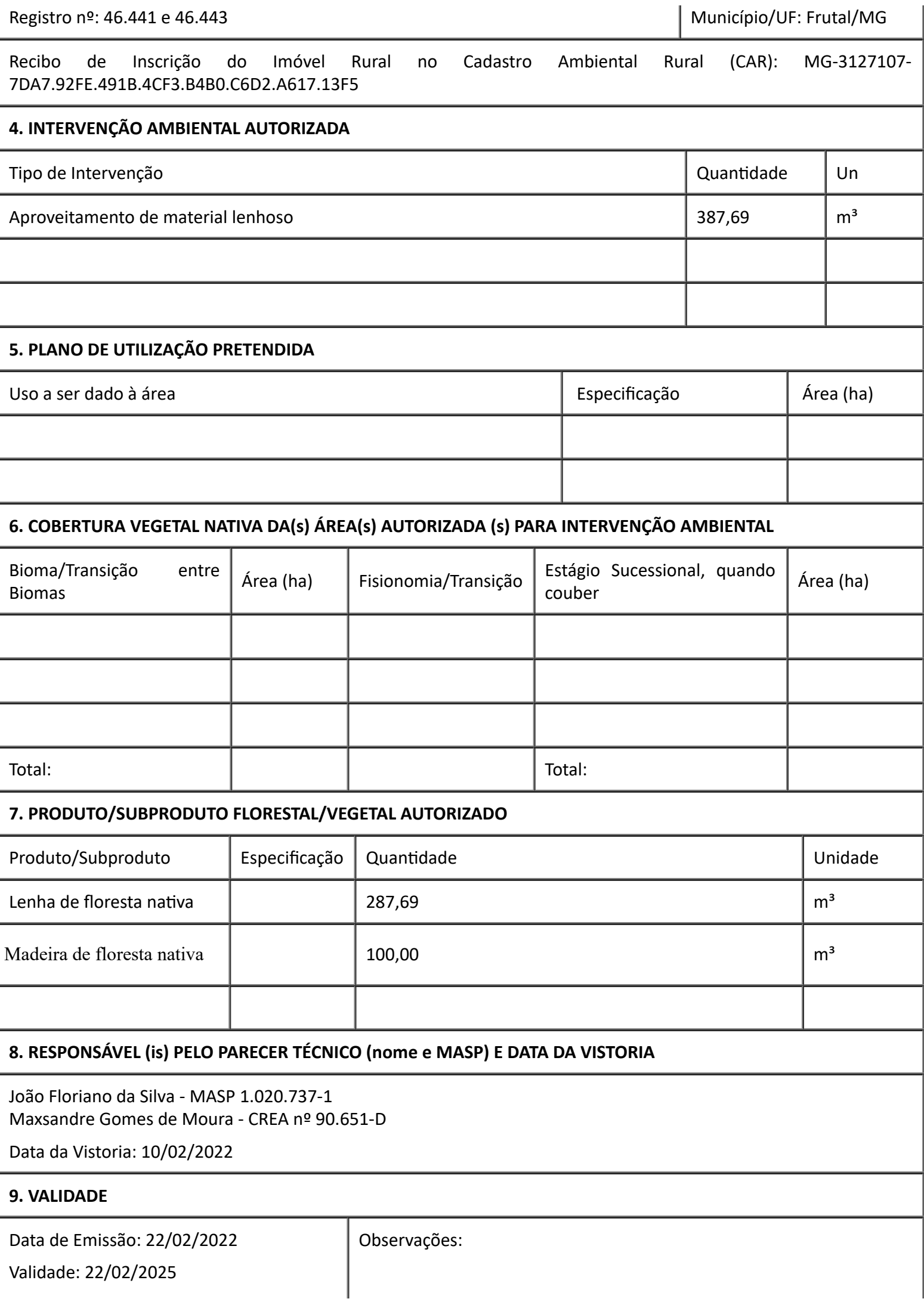

*ESTE DOCUMENTO SÓ É VÁLIDO QUANDO ACOMPANHADO DA PLANTA TOPOGRÁFICA OU CROQUI DA PROPRIEDADE CONTENDO A LOCALIZAÇÃO DA ÁREA DE INTERVENÇÃO, DA RESERVA LEGAL E APP.*

#### **10. COORDENADA PLANA DA ÁREA AUTORIZADA**

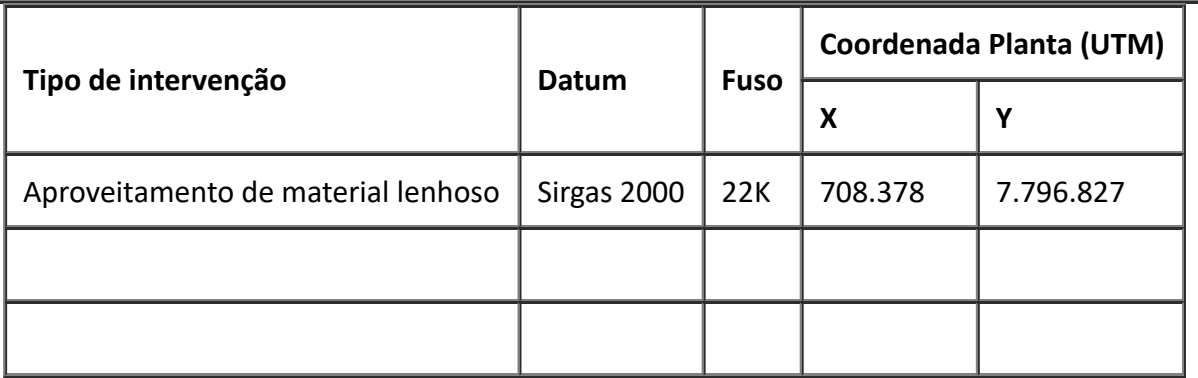

### **11. MEDIDAS MITIGADORAS E COMPENSATÓRIAS FLORESTAIS (se necessário utilizar folha anexa)**

#### **12. OBSERVAÇÃO**

Processo de aproveitamento de material lenhoso vinculado ao DAIA municipal de Frutal nº 03/2020

*Esta autorização não dispensa nem substitui a obtenção, pelo requerente, de certidões, alvarás, licenças ou autorizações, de qualquer natureza, exigidos pela legislação Federal, Estadual ou Municipal.*

*Declaro estar ciente das obrigações assumidas através deste documento e declaro ainda ter conhecimento de que a não comprovação do uso alternativo do solo no curso do ano agrícola acarretará no pagamento de multa e implementação de medidas mitigadoras ou compensatórias de reparação ambiental, sem prejuízo de outras cominações cabíveis.*

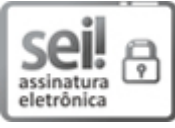

Documento assinado eletronicamente por **Carlos Luiz Mamede**, **Chefe Regional**, em 22/02/2022, às 11:44, conforme horário oficial de Brasília, com [fundamento](https://www.almg.gov.br/consulte/legislacao/completa/completa.html?tipo=DEC&num=47222&comp=&ano=2017) no art. 6º, § 1º, do Decreto nº 47.222, de 26 de julho de 2017.

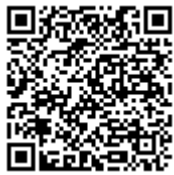

A autenticidade deste documento pode ser conferida no site http://sei.mg.gov.br/sei/controlador\_externo.php? [acao=documento\\_conferir&id\\_orgao\\_acesso\\_externo=0,](http://sei.mg.gov.br/sei/controlador_externo.php?acao=documento_conferir&id_orgao_acesso_externo=0) informando o código verificador **42470694** e o código CRC **083ABC22**.